# **PEMBANGUNAN SISTEM TANDA TANGAN DIGITAL PADA SISTEM INFORMASI UNIVERSITAS ATMA JAYA YOGYAKARTA**

#### **Tugas Akhir**

**Diajukan untuk Memenuhi Salah Satu Persyaratan Mencapai Derajat Sarjana Komputer**

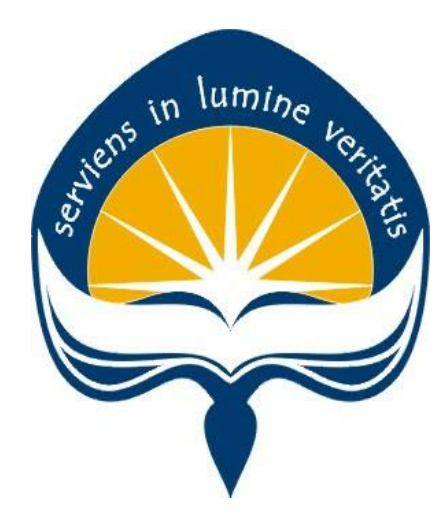

Dibuat Oleh: **Andrea Bemantoro Jati 170709486**

# **PROGRAM STUDI INFORMATIKA FAKULTAS TEKNOLOGI INDUSTRI UNIVERSITAS ATMA JAYA YOGYAKARTA 2020**

#### **HALAMAN PENGESAHAN**

Tugas Akhir Berjudul

#### PEMBANGUNAN SISTEM TANDA TANGAN DIGITAL PADA SISTEM INFORMASI UNIVERSITAS ATMA JAYA YOGYAKARTA

yang disusun oleh

Andrea Bemantoro Jati

#### 170709486

dinyatakan telah memenuhi syarat pada tanggal 27 Juli 2021

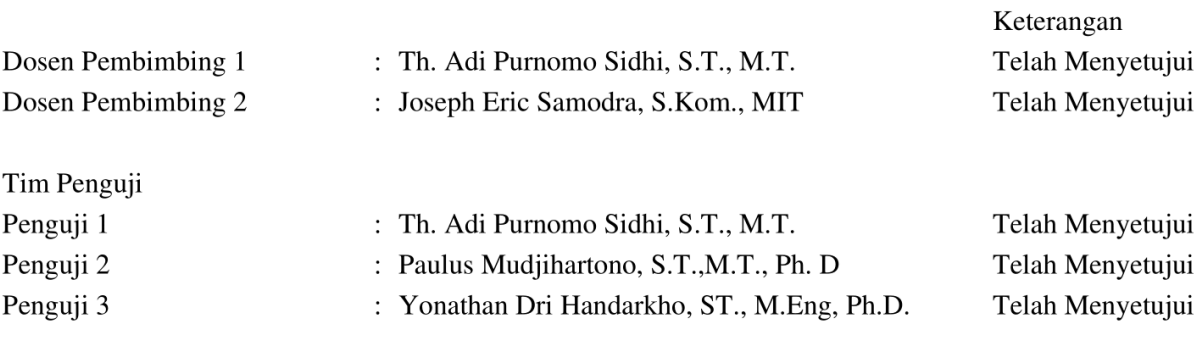

Yogyakarta, 27 Juli 2021 Universitas Atma Jaya Yogyakarta Teknologi Industri Dekan

ttd.

Dr. A. Teguh Siswantoro, M.Sc.

Dokumen ini merupakan dokumen resmi UAJY yang tidak memerlukan tanda tangan karena dihasilkan secara elektronik oleh Sistem Bimbingan UAJY. UAJY bertanggung jawab penuh atas informasi yang tertera di dalam dokumen ini

# **PERNYATAAN ORISINALITAS & PUBLIKASI ILMIAH**

Saya yang bertanda tangan di bawah ini:

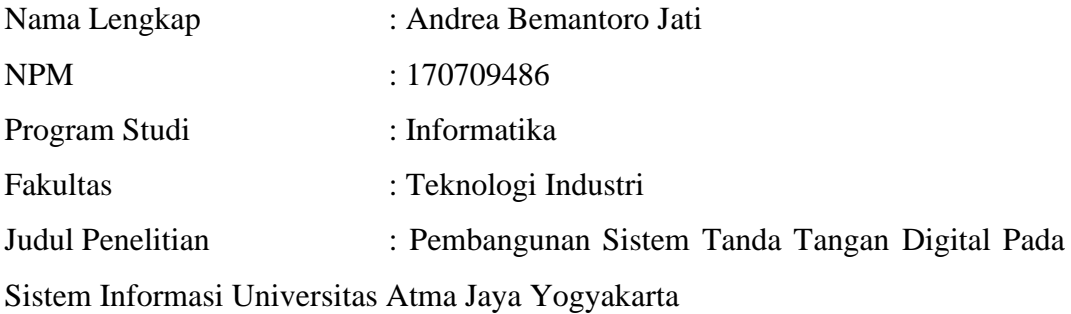

#### Menyatakan dengan ini:

- 1. Tugas Akhir ini adalah benar tidak merupakan salinan sebagian atau keseluruhan dari karya penelitian lain.
- 2. Memberikan kepada Universitas Atma Jaya Yogyakarta atas penelitian ini, berupa Hak untuk menyimpan, mengelola, mendistribusikan, dan menampilkan hasil penelitian selama tetap mencantumkan nama penulis.
- 3. Bersedia menanggung secara pribadi segala bentuk tuntutan hukum atas pelanggaran Hak Cipta dalam pembuatan Tugas Akhir ini.

Demikianlah pernyataan ini dibuat dan dapat dipergunakan sebagaimana mestinya.

> Yogyakarta, 1 Maret 2021 Yang menyatakan,

> > Andrea Bemantoro Jati 170709486

# **PERNYATAAN PERSETUJUAN DARI INSTANSI ASAL PENELITIAN**

Saya yang bertanda tangan di bawah ini:

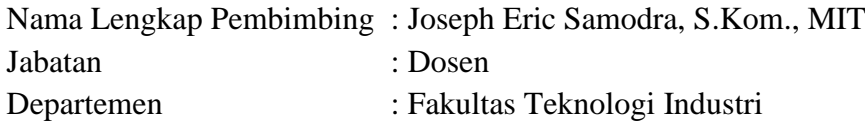

Menyatakan dengan ini:

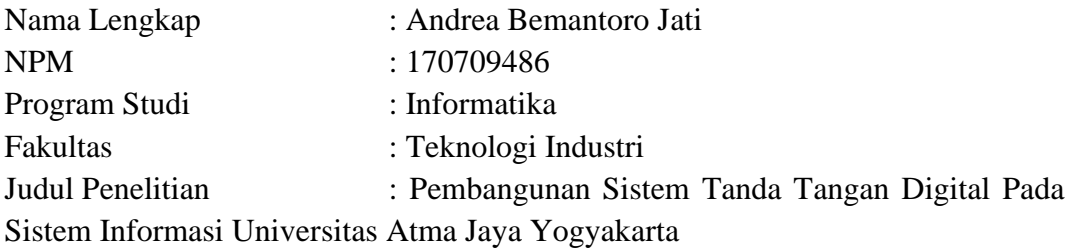

- 1. Penelitian telah selesai dilaksanakan pada perusahaan.
- 2. Perusahaan telah melakukan sidang internal berupa kelayakan penelitian ini dan akan mencantumkan lembar penilaian secara tertutup kepada pihak universitas sebagai bagian dari nilai akhir mahasiswa.
- 3. Memberikan kepada Instansi Penelitian dan Universitas Atma Jaya Yogyakarta atas penelitian ini, berupa hak untuk menyimpan, mengelola, mendistribusikan, dan menampilkan hasil penelitian selama tetap mencantumkan nama penulis.

Demikianlah pernyataan ini dibuat dan dapat dipergunakan sebagaimana mestinya.

> Yogyakarta, 1 Maret 2021 Yang menyatakan,

Joseph Eric Samodra, S.Kom., MIT Dosen

## **HALAMAN PERSEMBAHAN**

# "Terbentur, terbentur, terbentur, terbentuk". -Tan Malaka

### **KATA PENGANTAR**

Puji dan syukur penulis haturkan kepada Tuhan Yang Maha Esa karena berkat rahmat dan karunia-Nya penulis dapat menyelesaikan pembuatan tugas akhir "Rancang Bangun Aplikasi Pariwisata Berbasis Lokasi" ini dengan baik.

Penulisan tugas akhir ini bertujuan untuk memenuhi salah satu syarat untuk mencapai derajat sarjana komputer dari Program Studi Informatika, Fakultas Teknologi Industri di Universitas Atma Jaya Yogyakarta.

Penulis menyadari bahwa dalam pembuatan tugas akhir ini penulis telah mendapatkan bantuan, bimbingan, dan dorongan dari banyak pihak. Untuk itu, pada kesempatan ini penulis ingin mengucapkan terima kasih kepada:

- 1. Tuhan Yesus Kristus yang selalu membimbing dalam iman-Nya, memberikan berkat-Nya, dan menyertai penulisselalu.
- 2. BapakDr. Drs. A. Teguh Siswantoro, M.Sc., selakuDekanFakultas Teknologi Industri, Universitas Atma Jaya Yogyakarta.
- 3. Bapak Thomas Adi Purnomo Sidhi, S.T., M.T., selaku dosen pembimbing I yang telah membimbing dan memberikan masukan serta motivasi kepada penulis untuk menyelesaikan tugas akhir ini.
- 4. Bapak Joseph Eric Samodra, S.Kom., MIT, selaku dosen pembimbing II yang telah membimbing dan memberikan masukan serta motivasi kepada penulis untuk menyelesaikan tugas akhir ini.
- 5. Bapak Paulus Mudjihartono selaku Kepala Kantor Sistem Informasi Universitas Atma Jaya Yogyakarta yang telah membimbing proses pengerjaan program dari sistem informasi SIGN UAJY.
- 6. Kantor Sistem Informasi UAJY yang memberikan kesempatan bagi saya untuk mengembangkan SIGN UAJY. Sehingga saya mendapatkan ilmu baru.

Demikian laporan tugas akhir ini dibuat, dan penulis mengucapkan terima kasih kepada semua pihak. Semoga laporan ini dapat bermanfaat bagipembaca.

Yogyakarta, 15 Maret 2020

Andrea Bemantoro Jati 170709486

### **DAFTAR ISI**

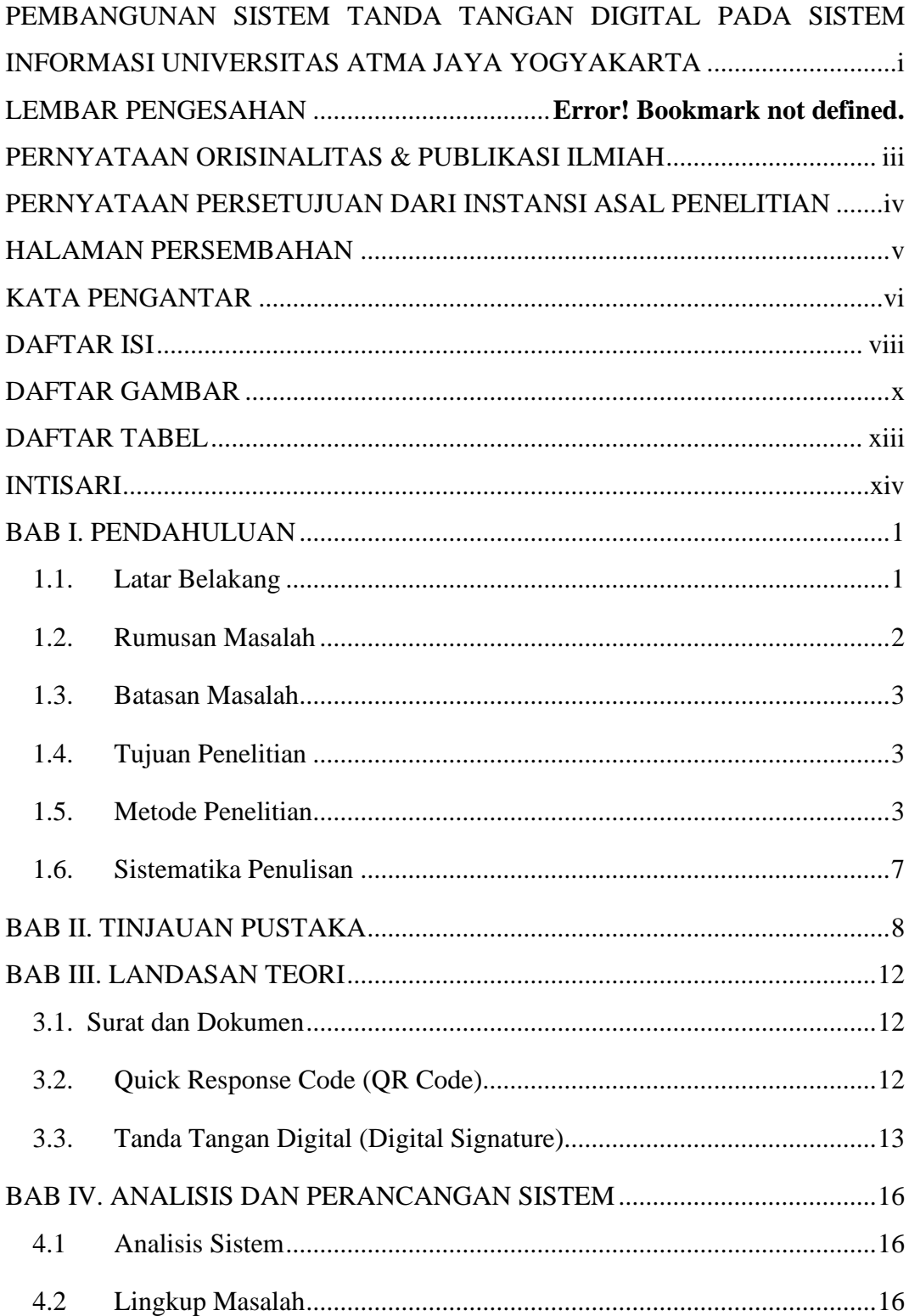

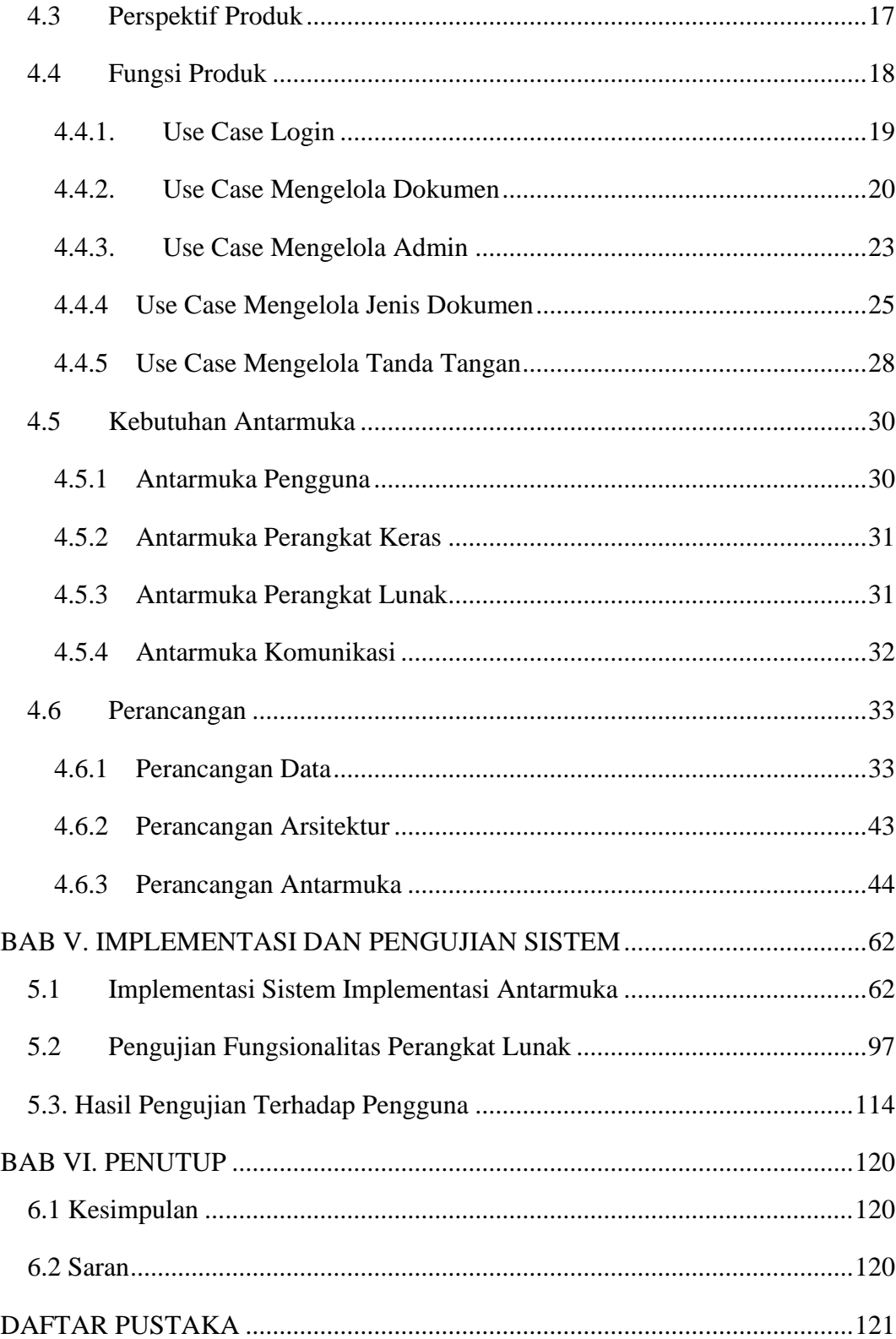

## **DAFTAR GAMBAR**

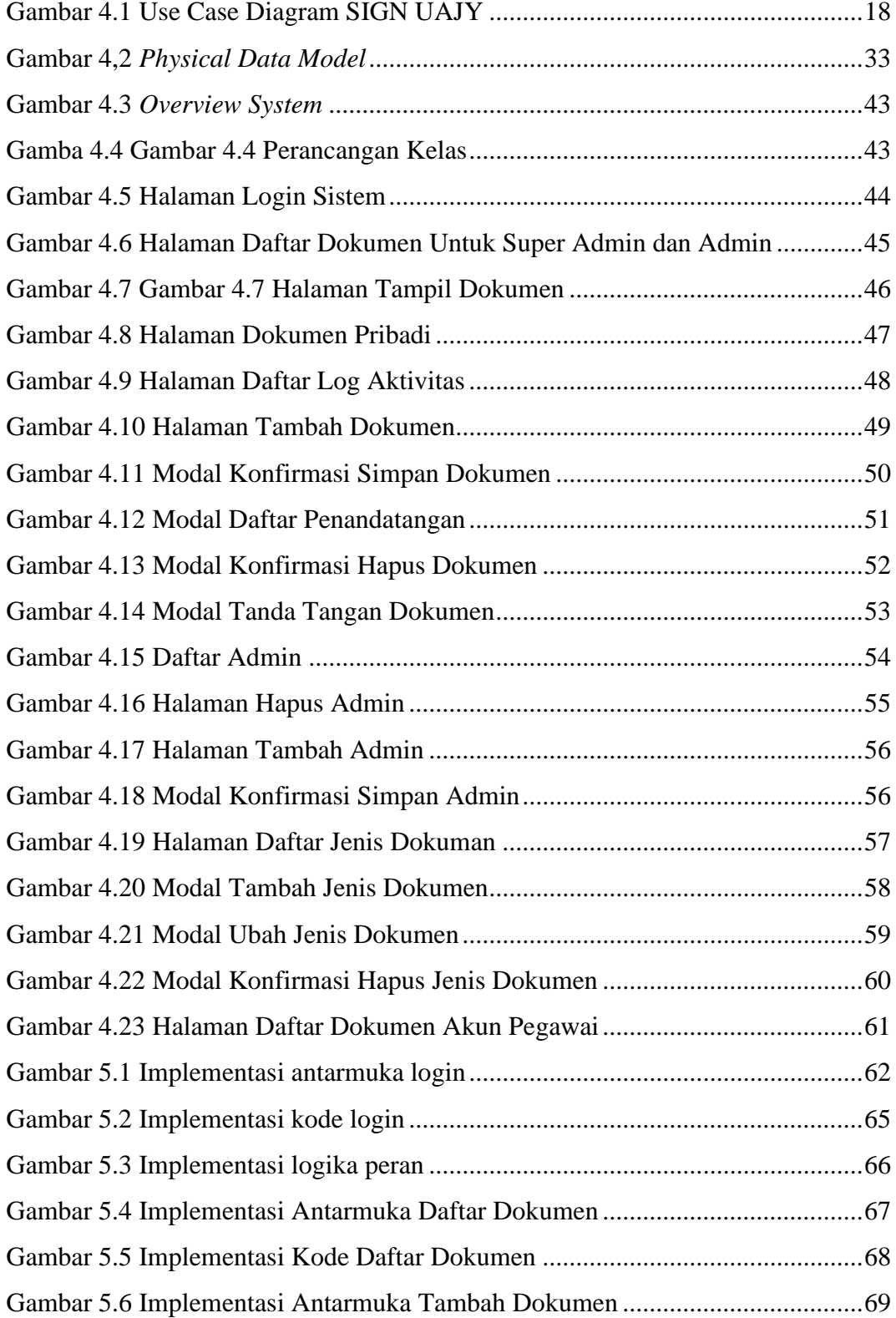

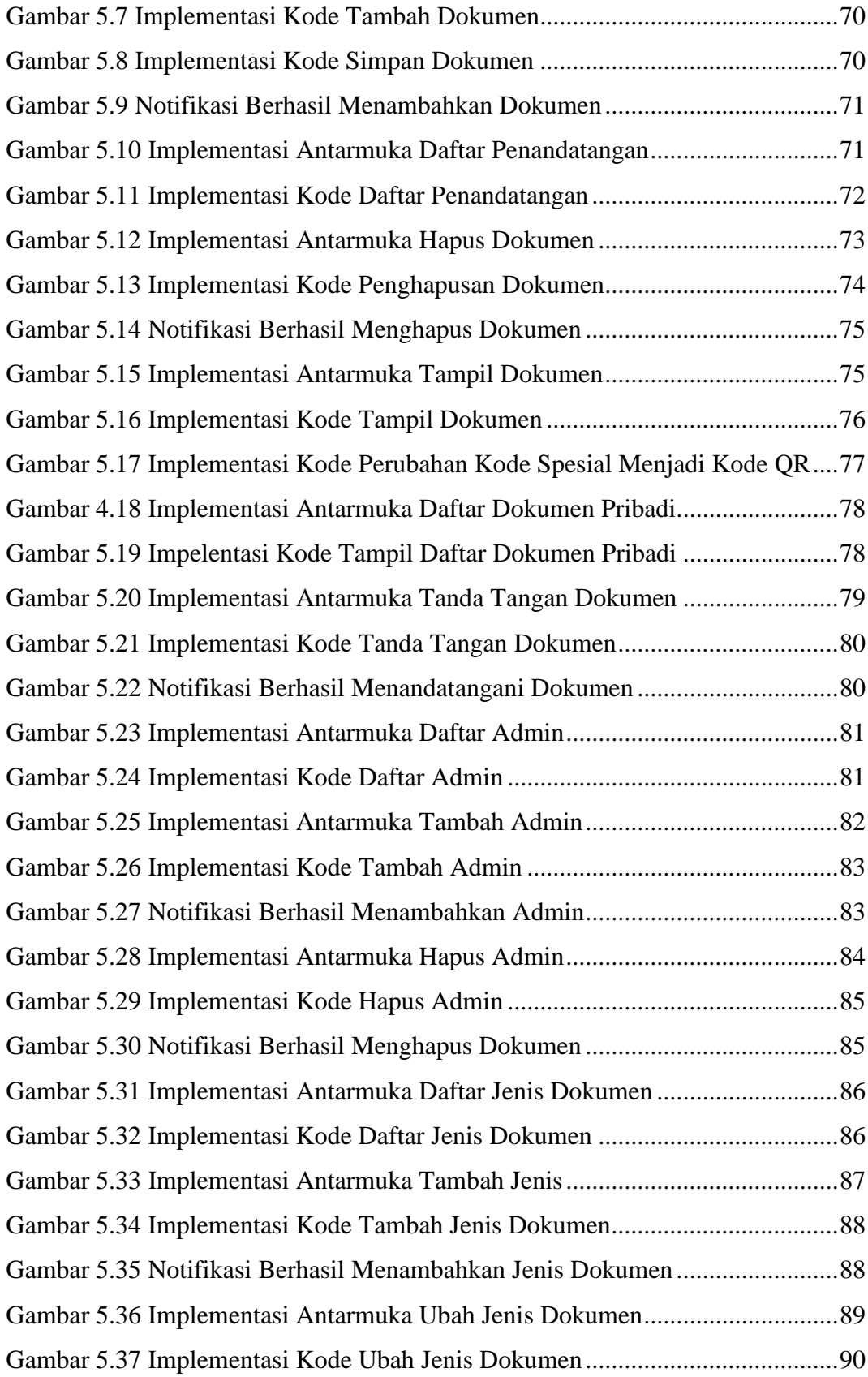

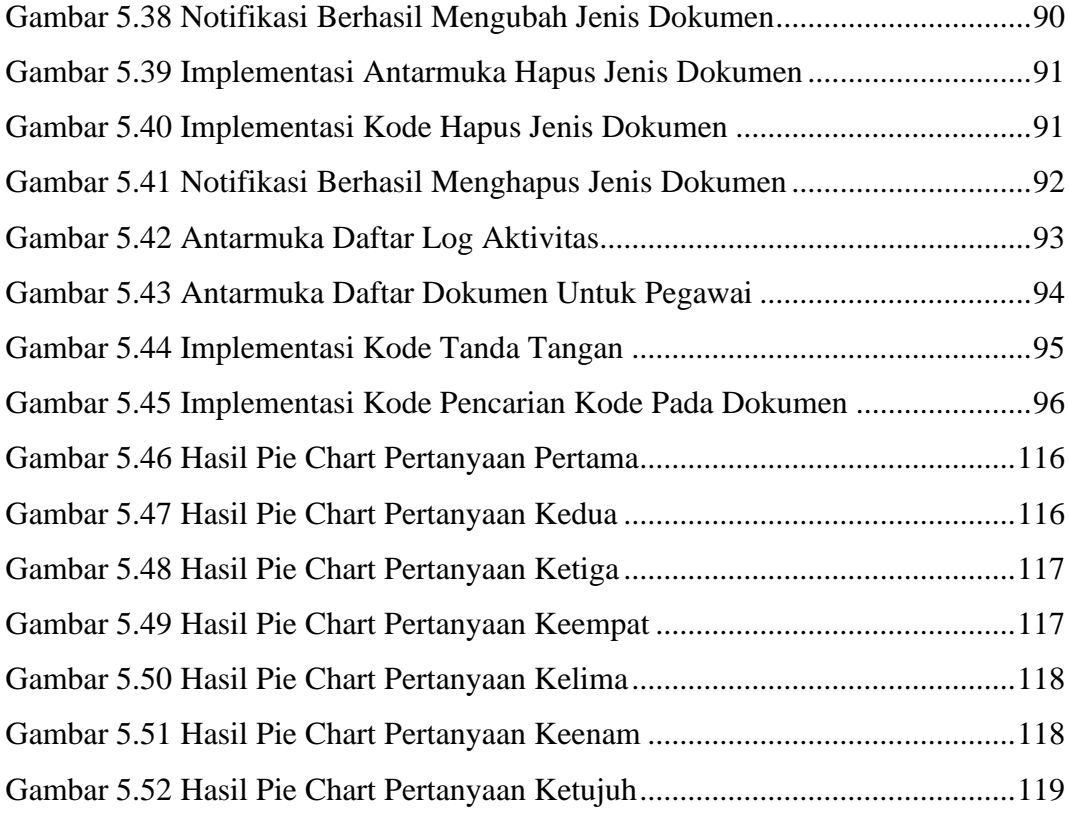

## **DAFTAR TABEL**

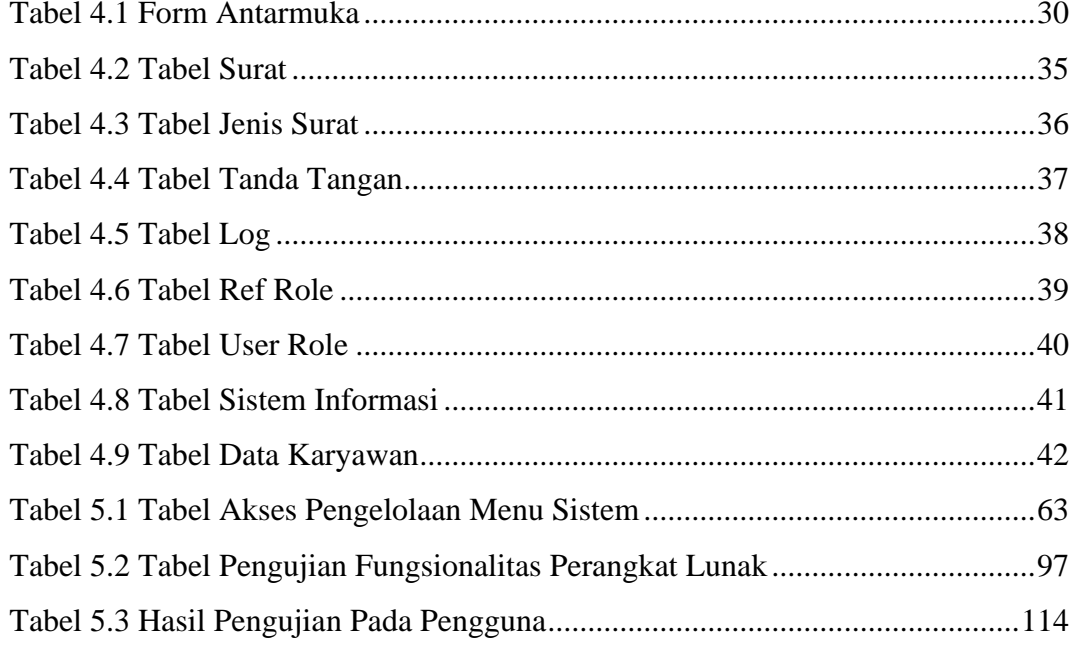

#### **INTISARI**

### **PEMBANGUNAN SISTEM TANDA TANGAN DIGITAL PADA SISTEM INFORMASI UNIVERSITAS ATMAJAYA YOGYAKARTA**

Intisari

### Andrea Bemantoro Jati 170709486

Kebutuhan akan kecepatan dan efisiensi terhadap proses penandatanganan dokumen mulai dirasakan ditengah keterbatasan jarak dan waktu. Pandemi covid-19 pun menjadi hambatan dalam proses penandatanganan dokumen. Diperlukan sistem yang dapat menangani proses penandatanganan dokumen tanpa mengurangi validitas dari dokumen tersbut serta dapat menjadi alat untuk membantu pengecekan kevalidan sebuah dokumen untuk menghindari pemalsuan dokumen.

Sistem yang dibuat digunakan untuk menangani proses penandatanganan dari dokumen yang diunggah ke web. Sistem informasi yang dibangun dengan platform web yang menggunakan framework ASP.NET Core dan menggunakan bahasa pemrograman C#. Kemudian pemrograman sistem menggunakan Visual Studio 2017 dan basis data Microsoft SQL Server.

Hasil dari penelitian ini yaitu sistem informasi berupa aplikasi web untuk penandatanganan dokumen secara digital. Sistem dapat digunakan untuk kebutuhan surat menyurat oleh kantor internal. Sistem yang dibangun diharapkan dapat membantu proses penandatanganan dokumen dan validasi keaslian surat yang dibuat resmi oleh kantor dalam lingkungan Universitas Atma Jaya Yogyakarta.

Kata Kunci: Dokumen, Tandatangan Digital, Validasi.

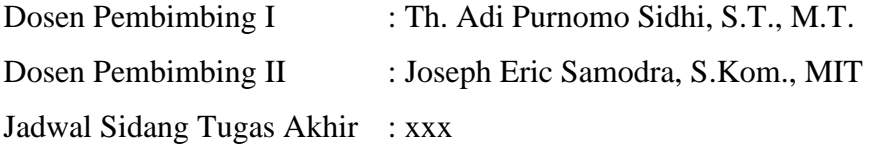